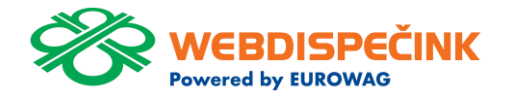

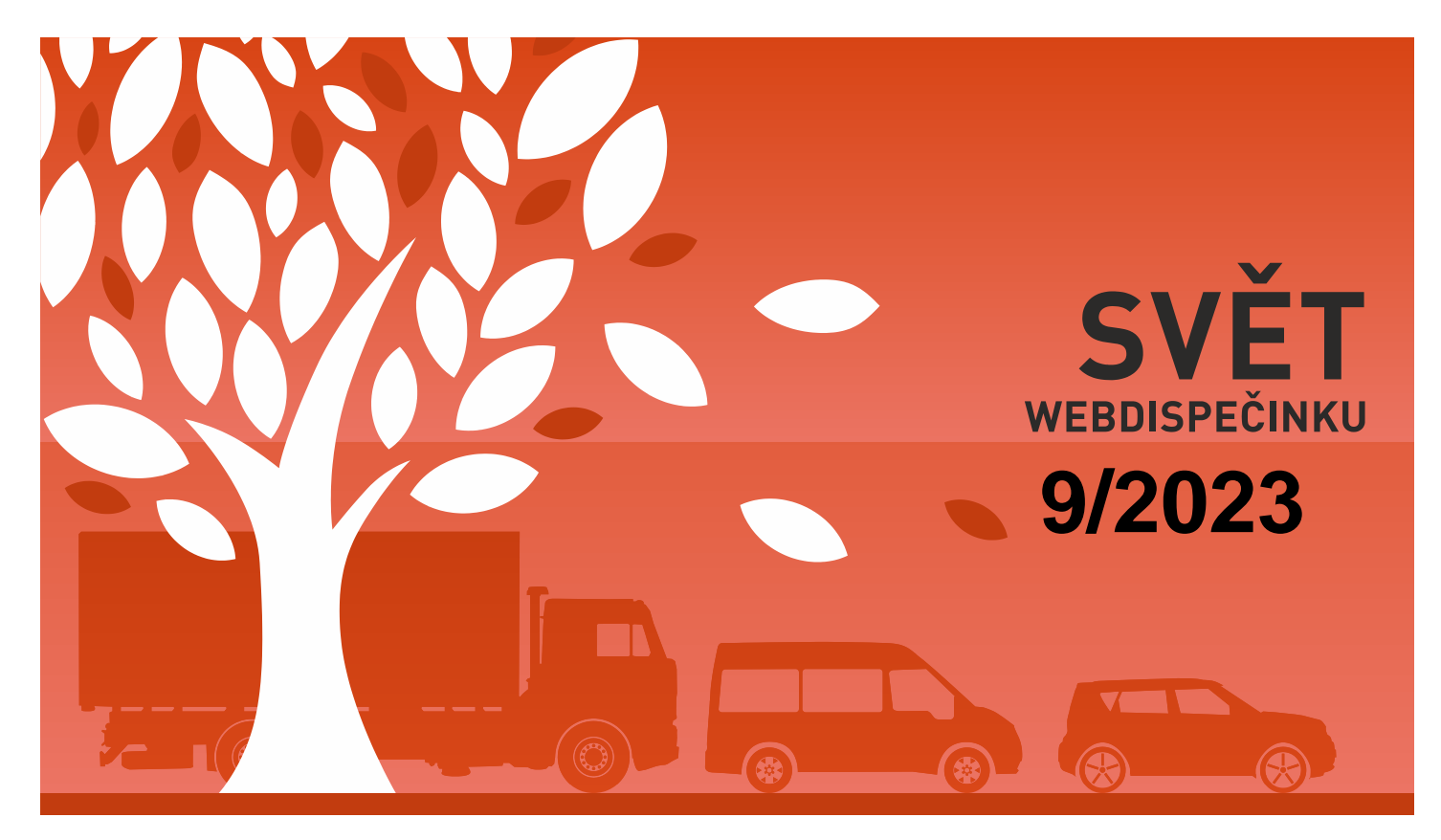

www.webdispecink.cz

# OBSAH ČÍSLA

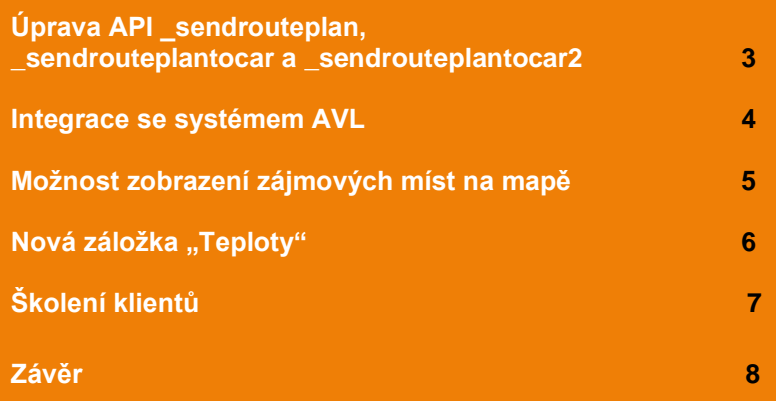

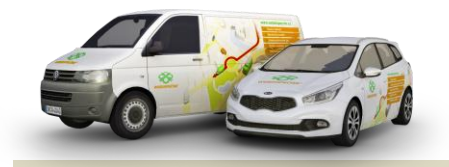

Redakce Adresa redakce: Princip a.s. 7Hvězdova 1689/ 2a 140 00 Praha 4 – Nusle

Redakční email: webdispecink.tlm@eurowag.com

## DŮLEŽITÉ UPOZORNĚNÍ – Úprava API \_sendrouteplan, sendrouteplantocar a sendrouteplantocar2

**Tyto API funkce se používají pro zasílání přeprav z externího informačního systému (D4K, Helios, Navision, Prytanis, QI, ...) do mobilní aplikace WD fleet.** 

**Na základě vašich připomínek jsme přistoupili k úpravě těchto API funkcí a doplnili jsme do nich dvě kontroly zasílaného XML:**

> • **kontrola délky údaje PointNo (ve Webdispečinku ve Spedici je to Číslo objednávky) – pokud překročí jeho délka 50 znaků, vrátíme chybu s číslem -5 a řešením je tedy údaj zkrátit**

• **kontrola unikátnosti údaje PointNo – údaj je u každé zastávky a musí být v rámci přepravy unikátní – pokud nebude, vrátíme chybu s číslem -6 a řešením je plnit tento údaj jednoznačnou hodnotou v rámci přepravy**

**Prosíme, zkontrolujte tedy způsob plnění údaje PointNo. Po nasazení úpravy by se mohlo stát, že některé přepravy by se nemusely dostat k řidičům do mobilní aplikace WD Fleet.**

**Příklad správně vyplněného XML viz. obrázek:**

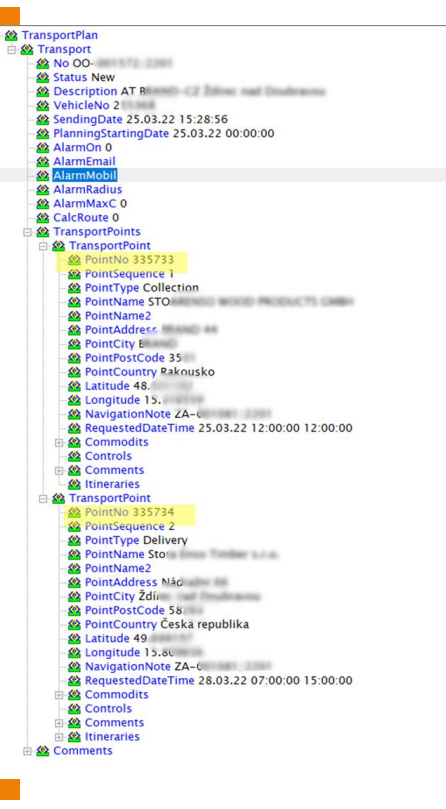

#### NOVINKA – Integrace se systémem AVL

**Provedli jsme integraci se systémem AVL (produkt Ministerstva vnitra SR), který se využívá pro sledování přeprav střelných zbraní a střeliva.** 

**Pro správné fungování, je nutné, provést následující kroky:**

- **založi ve firmě uživatele avl, který bude mít práva na monitorované vozidlo (ID vozidla)**
- **vyplnit body 17. a 18. do formuláře [Oznámení o](https://eurowag365.sharepoint.com/:b:/r/sites/Princip-Telematics/Shared%20Documents/Change-log%20WD/1.%20Editovatelny%20formular_OZNAMENIE%20O%20PREPRAVE%20ZBRANI%20A%20STRELIVA_verzia%2013.%2007.%202023.pdf?csf=1&web=1&e=ufDd0k)  [preprave zbraní a](https://eurowag365.sharepoint.com/:b:/r/sites/Princip-Telematics/Shared%20Documents/Change-log%20WD/1.%20Editovatelny%20formular_OZNAMENIE%20O%20PREPRAVE%20ZBRANI%20A%20STRELIVA_verzia%2013.%2007.%202023.pdf?csf=1&web=1&e=ufDd0k)  [streliva](https://eurowag365.sharepoint.com/:b:/r/sites/Princip-Telematics/Shared%20Documents/Change-log%20WD/1.%20Editovatelny%20formular_OZNAMENIE%20O%20PREPRAVE%20ZBRANI%20A%20STRELIVA_verzia%2013.%2007.%202023.pdf?csf=1&web=1&e=ufDd0k) dle příkladu (viz. obrázek)**
- **odeslat formulář na ministerstvo den před přepravou**

**Upozornění: Dle jejich požadavků, by to měly používat pouze vozidla, která mají napevno nainstalovanou jednotku.**

17. ÚDAJE POSKYTOVATEĽA GPS SLUŽIEB \*vysvetlenie na ďalšej strane

OBCHODNÝ NÁZOV: Princip a.s. IDENTIFIKAČNÉ ČÍSLO: 41690311

ŠTÁT SÍDLA: Česká republika

18. IDENTIFIKÁTOR GPS PALUBNEJ JEDNOTKY DOPR. PROSTRIEDKU \*vysvetlenie na ďalšej strane 155117

4

ID vozidla z Webdispečink, které se má monitorovat.

#### NOVINKA – Možnost zobrazení zájmových míst na mapě

**Na dispečinku na mapě v záložce Vrstvy » Google maps přibyla možnost zobrazení zájmových míst:**

- **Turistické atrakce**
- **Firmy**
- **Státní budovy**
- **Záchranné služby**
- **Parky**
- **Kulturní místa**
- Š**koly**
- **Sportovní komplexy**

**Poznámka : Nastavení se ukládá na uživatele.**

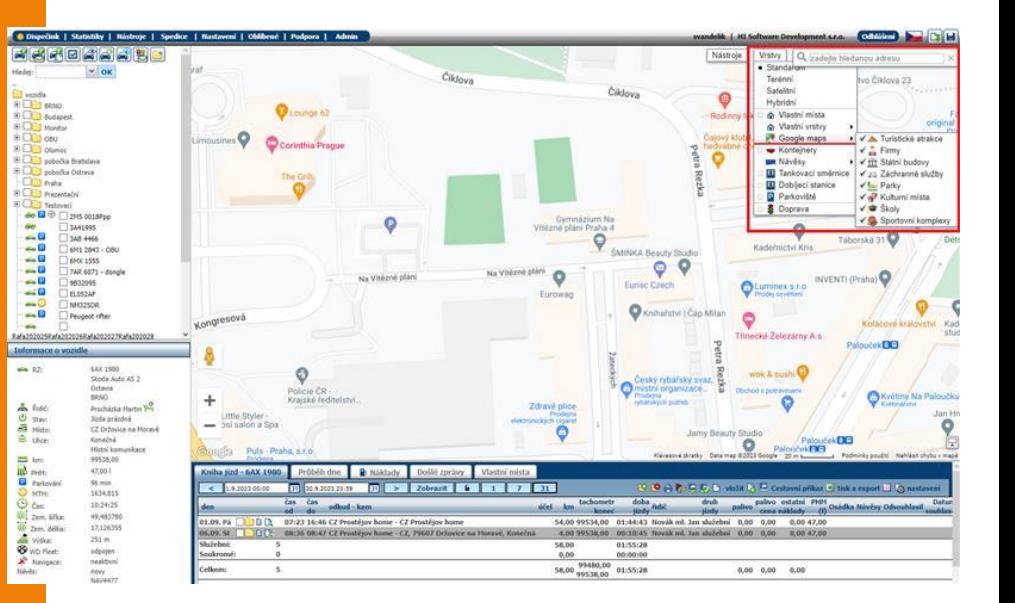

#### NOVINKA – Nová záložka "Teploty"

**V nastavení vozidel přibyla nová záložka Teploty, která bude sloužit ke konfiguraci alarmových zpráv pro teplotní čidla, kdy hlídaná teplota bude mimo zvolený teplotní interval déle než definovaný čas.**

**Zapínání a vypínání hlídání teplotních intervalů se bude provádět individuálně pro každé vozidlo a každý teploměr.**

**Záložka "Teplota" je součástí balíčku Návěsy a teplotní čidla.**

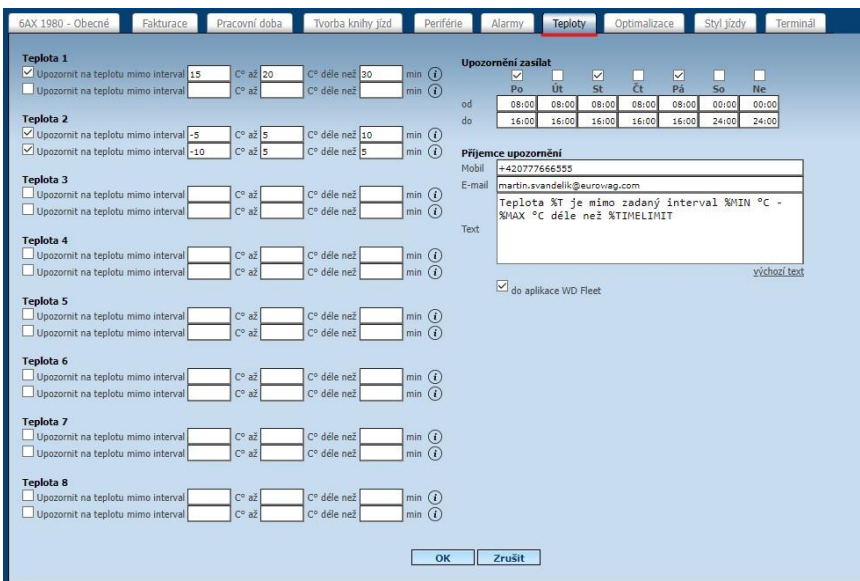

### Školení klientů – Přihlaste se na školení zdarma

**Startujeme další řady školení, kterých se můžete bezplatně zúčastnit. Termíny jsou vypsány do října roku 2023.**

**V nabídce jsou základní nebo rozšířená školení na vybrané kapitoly WEBDISPEČINKU.**

**Bližší informace naleznete pod odkazem ["Školení zdarma"](https://www.webdispecink.cz/cz/registrace/) na portálu WEBDISPEČINK.**

**Budeme se na Vás těšit.** 

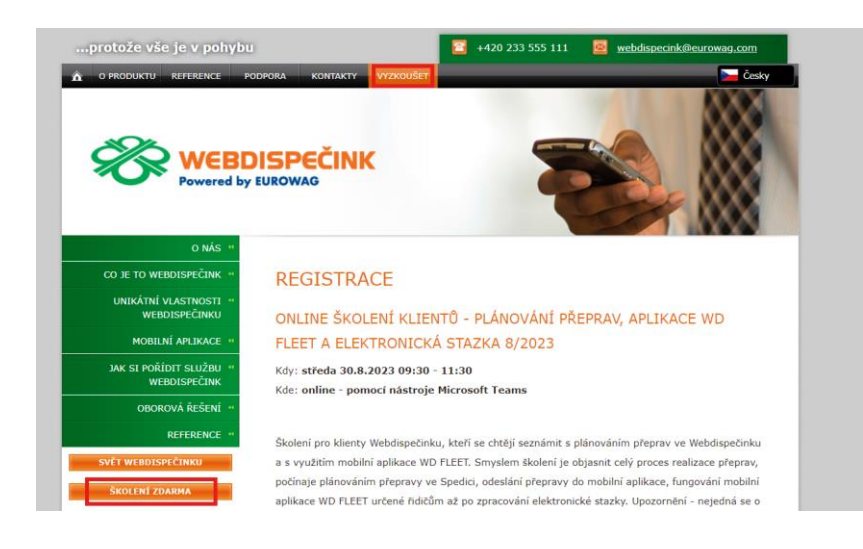

7

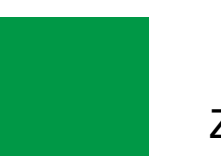

## ZÁVĚR

**Věříme, že jste v článcích tohoto čísla časopisu nalezli užitečné informace, které Vám ještě více usnadní práci s Vaším vozovým parkem.**

**Děkujeme za Vaši důvěru.**

## **KONTAKTY**

**Poskytovatel systému PRINCIP a.s. Hv**ě**zdova 1689/ 2a 140 00 Praha 4 - Nusle IČ 41690311 DIČ CZ41690311**

**Pracovní doba Po - Pá 07:30 – 16:30** **Technická podpora SW Princip a.s. – provozovna Olomouc Ladova 389/10 779 00 Olomouc Phone: +420 233 555 111 Email: webdispecink.tlm@eurowag.com www.webdispecink.cz**

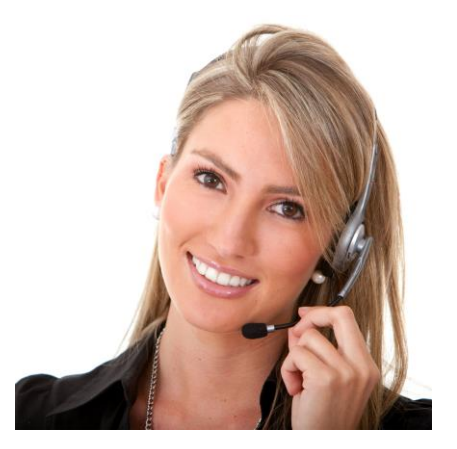